# **FREEBSD**® **DEVICE DRIVERS**

#### **GUIDE FOR THE INTREPID**  $\blacktriangle$

KONG  $10S$ EPH

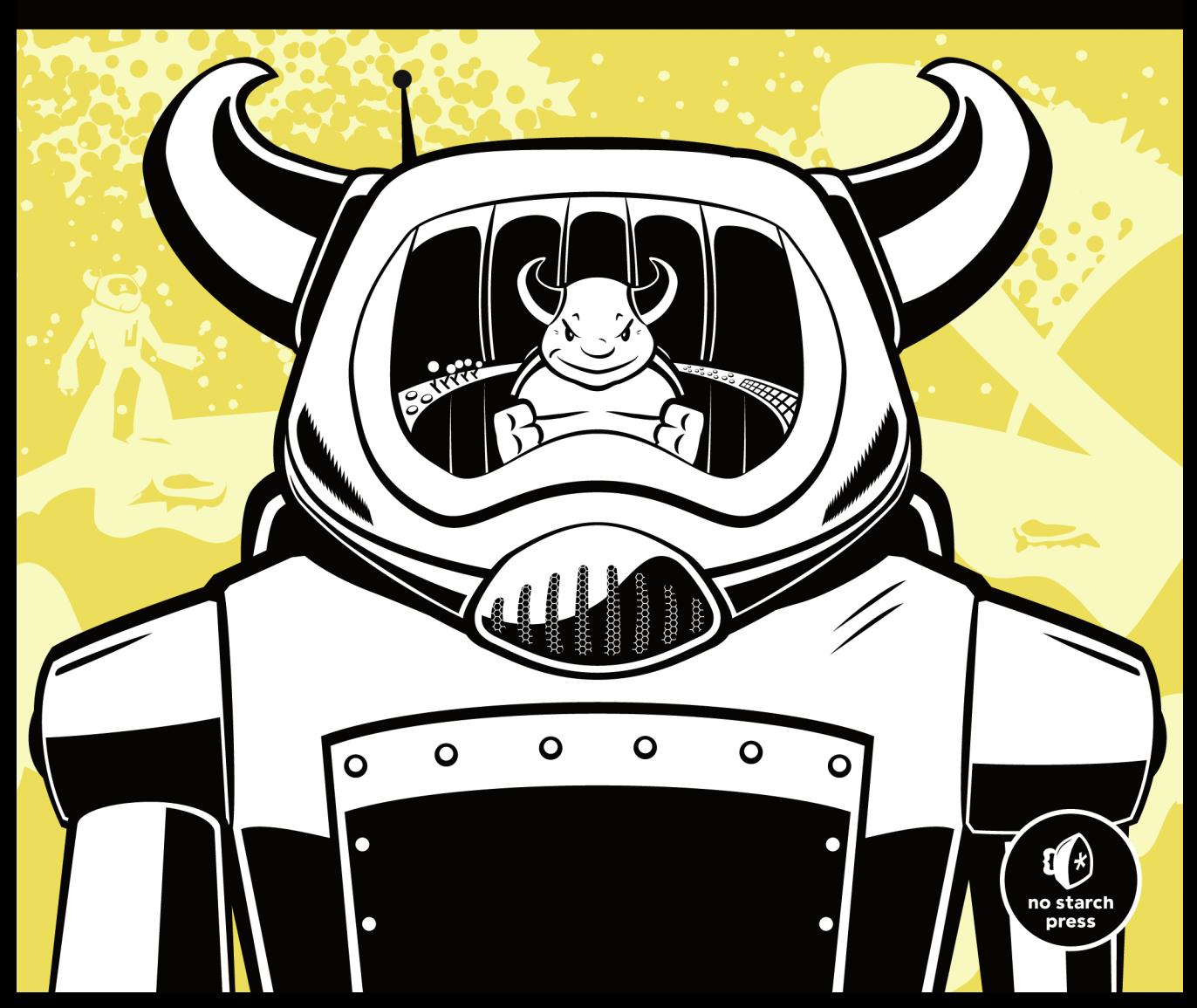

# **BRIEF CONTENTS**

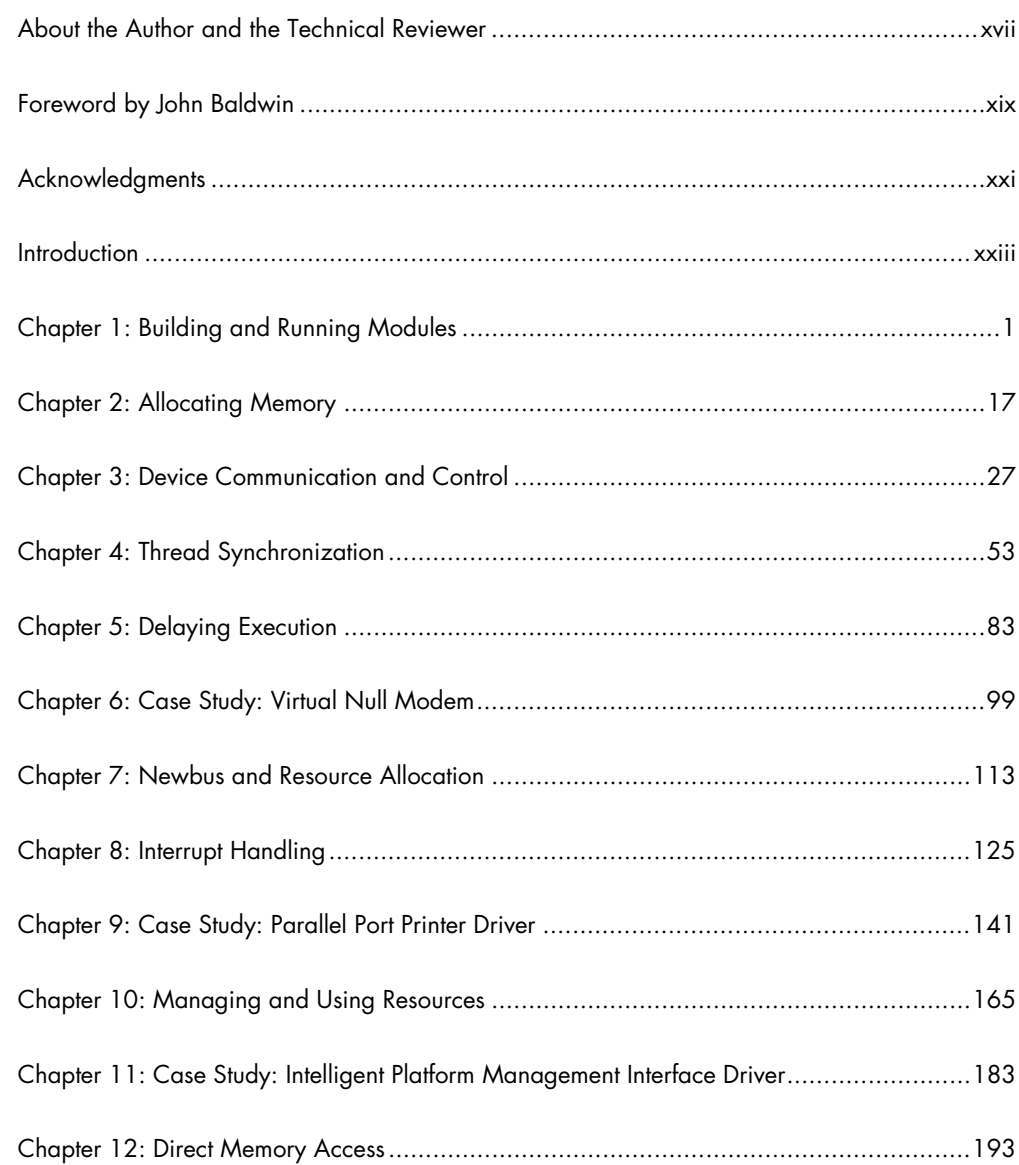

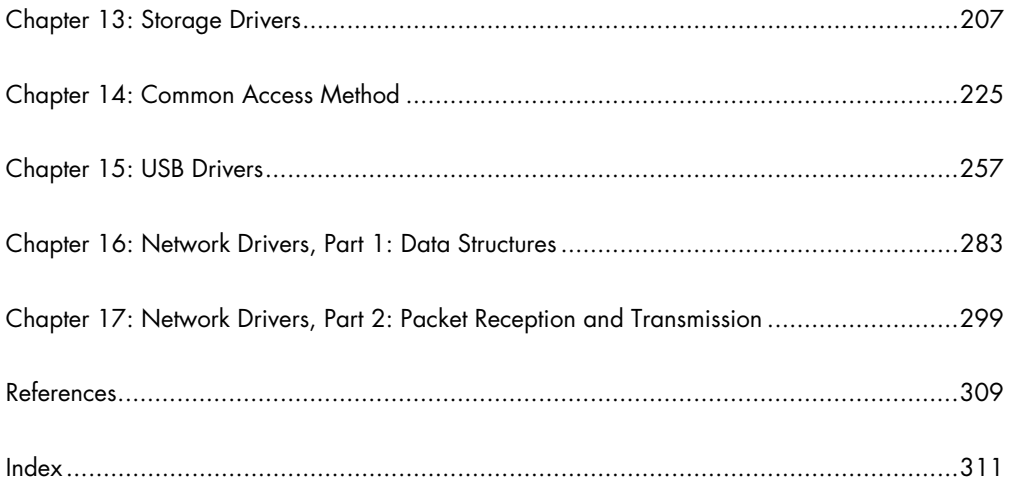

# 7

# **NEWBUS AND RESOURCE ALLOCATION**

Until now, we've examined only pseudodevices, which provide a superb introduction to driver writing. However, most drivers need to interact with real hardware. This chapter shows you how to write drivers that do just that.

I'll start by introducing *Newbus*, which is the infrastructure used in FreeBSD to manage the hardware devices on the system (McKusick and Neville-Neil, 2005). I'll then describe the basics of a Newbus driver, and I'll conclude this chapter by talking about hardware resource allocation.

# **Autoconfiguration and Newbus Drivers**

*Autoconfiguration* is the procedure carried out by FreeBSD to enable the hardware devices on a machine (McKusick and Neville-Neil, 2005). It works by systematically probing a machine's I/O buses in order to identify their child

devices. For each identified device, an appropriate Newbus driver is assigned to configure and initialize it. Note that it's possible for a device to be unidentifiable or unsupported. As a result, no Newbus driver will be assigned.

A *Newbus driver* is any driver in FreeBSD that controls a device that is bound to an I/O bus (that is, roughly every driver that is not a pseudo-device driver).

In general, three components are common to all Newbus drivers:

- The device foo functions
- A device method table
- A DRIVER\_MODULE macro call

# *device\_foo Functions*

The device foo functions are, more or less, the operations executed by a Newbus driver during autoconfiguration. Table 7-1 briefly introduces each device foo function.

**Table 7-1:** device foo Functions

| <b>Function</b> | <b>Description</b>           |
|-----------------|------------------------------|
| device_identify | Add new device to I/O bus    |
| device probe    | Probe for specific device(s) |
| device attach   | Attach to device             |
| device detach   | Detach from device           |
| device shutdown | Shut down device             |
| device_suspend  | Device suspend requested     |
| device resume   | Resume has occurred          |

The device identify function adds a new device (instance) to an  $I/O$  bus. This function is used only by buses that cannot directly identify their children. Recall that autoconfiguration begins by identifying the child devices on each I/O bus. Modern buses can directly identify the devices that are connected to them. Older buses, such as ISA, have to use the device\_identify routine provided by their associated drivers to identify their child devices (McKusick and Neville-Neil, 2005). You'll learn how to associate a driver with an I/O bus shortly.

All identified child devices are passed to every Newbus driver's device\_probe function. A device probe function tells the kernel whether its driver can handle the identified device.

Note that there may be more than one driver that can handle an identified child device. Thus, device\_probe's return value is used to specify how well its driver matches the identified device. The device probe function that returns

the highest value denotes the best Newbus driver for the identified device. The following excerpt from <sys/bus.h> shows the constants used to indicate success (that is, a match):

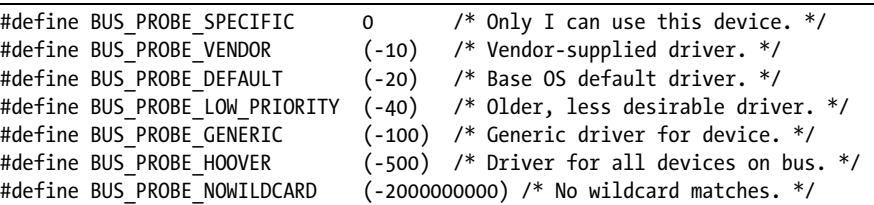

As you can see, success codes are values less than or equal to zero. The standard UNIX error codes (that is, positive values) are used as failure codes.

Once the best driver has been found to handle a device, its device\_attach function is called. A device attach function initializes a device and any essential software (for example, device nodes).

The device detach function disconnects a driver from a device. This function should set the device to a sane state and release any resources that were allocated during device\_attach.

A Newbus driver's device shutdown, device suspend, and device resume functions are called when the system is shut down, when its device is suspended, or when its device returns from suspension, respectively. These functions let a driver manage its device as these events occur.

### *Device Method Table*

A device method table, device\_method\_t, specifies which device\_foo functions a Newbus driver implements. It is defined in the <sys/bus.h> header.

Here is an example device method table for a fictitious PCI device:

```
static device_method_t foo_pci_methods[] = {
        /* Device interface. */
       DEVMETHOD(device probe, foo pci probe),
        DEVMETHOD(device_attach, foo_pci_attach),
        DEVMETHOD(device_detach, foo_pci_detach),
       \{ 0, 0 \}};
```
As you can see, not every device foo function has to be defined. If a device foo function is undefined, the corresponding operation is unsupported.

Unsurprisingly, the device\_probe and device\_attach functions must be defined for every Newbus driver. For drivers on older buses, the device identify function must also be defined.

# *DRIVER\_MODULE Macro*

The DRIVER MODULE macro registers a Newbus driver with the system. This macro is defined in the <sys/bus.h> header. Here is its function prototype:

```
#include <sys/param.h>
#include <sys/kernel.h>
#include <sys/bus.h>
#include <sys/module.h>
DRIVER MODULE(name, busname, driver t driver, devclass t devclass,
    modeventhand t evh, void *arg;
```
The arguments expected by this macro are as follows.

#### **name**

The name argument is used to identify the driver.

#### **busname**

The busname argument specifies the driver's I/O bus (for example, isa, pci, usb, and so on).

#### **driver**

The driver argument expects a filled-out driver t structure. This argument is best understood with an example:

```
static driver t foo pci driver = {
        O"foo pci",
        @foo pci methods,
        Osizeof(struct foo pci softc)
};
```
Here,  $\bullet$  "foo pci" is this example driver's official name,  $\bullet$  foo pci\_methods is its device method table, and  $\bullet$  sizeof(struct foo pci softc) is the size of its software context.

#### **devclass**

The devclass argument expects an uninitialized devclass\_t variable, which will be used by the kernel for internal bookkeeping.

#### **evh**

The evh argument denotes an optional module event handler. Generally, we'll always set evh to 0, because DRIVER\_MODULE supplies its own module event handler.

#### **arg**

The arg argument is the void \* argument for the module event handler specified by evh. If evh is set to 0, arg must be too.

# **Tying Everything Together**

You now know enough to write your first Newbus driver. Listing 7-1 is a simple Newbus driver (based on code written by Murray Stokely) for a fictitious PCI device.

**NOTE** *Take a quick look at this code and try to discern some of its structure. If you don't understand all of it, don't worry; an explanation follows.*

```
#include <sys/param.h>
  #include <sys/module.h>
  #include <sys/kernel.h>
  #include <sys/systm.h>
  #include <sys/conf.h>
  #include <sys/uio.h>
  #include <sys/bus.h>
  #include <dev/pci/pcireg.h>
  #include <dev/pci/pcivar.h>
O struct foo pci softc {
         Odevice t device;
         Ostruct cdev *cdev;
  };
  static d open t foo pci open;
  static d close t foo pci close;
  static d read t foo pci read;
  static d write t foo pci write;
\bullet static struct cdevsw foo pci cdevsw = {
           .d_version = D_VERSION,
          \cdot d open = foo pci open,
          .d close = foo pci close,
          .d read = foo pci read,
          .d write = foo pci write,
           .d_name = "foo_pci"
  };
\Theta static devclass t foo pci devclass;
  static int
  foo pci open(struct cdev *dev, int oflags, int devtype, struct thread *td)
  {
          struct foo pci softc *sc;
          sc = dev->si drv1;device printf(sc->device, "opened successfully\n");
           return (0);
  }
```

```
static int
foo pci close(struct cdev *dev, int fflag, int devtype, struct thread *td)
{
         struct foo_pci_softc *sc;
        sc = dev \rightarrow si drv1;
         device_printf(sc->device, "closed\n");
         return (0);
}
static int
foo_pci_read(struct cdev *dev, struct uio *uio, int ioflag)
{
         struct foo_pci_softc *sc;
        sc = dev->si drv1;device printf(sc->device, "read request = %dB\n", uio->uio resid);
         return (0);
}
static int
foo pci write(struct cdev *dev, struct uio *uio, int ioflag)
{
        struct foo pci softc *sc;
        sc = dev->si drv1;device printf(sc->device, "write request = %dB\n", uio->uio resid);
         return (0);
}
static struct _pcsid {
        uint32 t type;
         const char *desc;
} pci ids[] = {
         { 0x1234abcd, "RED PCI Widget" },
         { 0x4321fedc, "BLU PCI Widget" },
         { 0x00000000, NULL }
};
static int
foo_pci_probe(device_t dev)
{
         uint32_t type = pci_get_devid(dev);
         struct _pcsid *ep = pci_ids;
         while (ep->type && ep->type != type)
                 ep++;
         if (ep->desc) {
                 device_set_desc(dev, ep->desc);
                 return (BUS_PROBE_DEFAULT);
         }
         return (ENXIO);
}
```

```
static int
foo_pci_attach(device_t dev)
{
        struct foo pci softc *sc = device get softc(dev);
        int unit = device get unit(dev);
        sc->device = dev;
        sc->cdev = @make dev(&foo pci cdevsw, unit, UID ROOT, GID WHEEL,
             0600, "foo_pci%d", unit);
        sc->cdev->si_drv1 = sc;
        return (0);
}
static int
foo_pci_detach(device_t dev)
{
        struct foo pci softc *sc = device get softc(dev);
       destroy dev(sc->cdev);
        return (0);
}
static device method t foo pci methods[] = {
        /* Device interface. */
       DEVMETHOD(device probe, foo pci probe),
       DEVMETHOD(device attach, foo pci attach),
       DEVMETHOD(device detach, foo pci detach),
       \{0, 0\}};
static driver t foo pci driver = {
         "foo_pci",
        foo_pci_methods,
       sizeof(struct foo pci softc)
};
```
DRIVER\_MODULE(foo\_pci, pci, foo\_pci\_driver, foo\_pci\_devclass, 0, 0);

*Listing 7-1: foo\_pci.c*

This driver begins by defining its  $\bullet$  software context, which will maintain a  $\Theta$  pointer to its device and the  $\Theta$  cdev returned by the  $\Theta$  make dev call.

Next, its  $\bullet$  character device switch table is defined. This table contains four d foo functions named foo pci open, foo pci close, foo pci read, and foo\_pci\_write. I'll describe these functions in "d\_foo Functions" on page 121.

Then a  $\bullet$  devclass t variable is declared. This variable is passed to the  $\odot$  DRIVER MODULE macro as its  $\odot$  devclass argument.

Finally, the d foo and device foo functions are defined. These functions are described in the order they would execute.

# *foo\_pci\_probe Function*

The foo pci probe function is the device probe implementation for this driver. Before I walk through this function, a description of the pci\_ids array (found around the middle of Listing 7-1) is needed.

```
static struct _pcsid {
     Ouint32 t type;
     @const char *desc;
} pci ids[] = { { 0x1234abcd, "RED PCI Widget" },
        { 0x4321fedc, "BLU PCI Widget" },
        { 0x00000000, NULL }
};
```
This array is composed of three pcsid structures. Each pcsid structure contains a  $\bullet$  PCI ID and a  $\bullet$  description of the PCI device. As you might have guessed, pci ids lists the devices that Listing 7-1 supports.

Now that I've described pci ids, let's walk through foo pci probe.

```
static int
foo pci probe(device t \cdot \mathbf{0}dev)
{
        uint32 t type = \bulletpci get devid(dev);
        struct pcsid *ep = Opci ids;
       while (ep->type && ep->type != type)
                  ep++;
         if (ep->desc) {
               Odevice set desc(dev, ep->desc);
               Oreturn (BUS PROBE DEFAULT);
          }
         return (ENXIO);
}
```
Here,  $\bullet$  dev describes an identified device found on the PCI bus. So this function begins by  $\bullet$  obtaining the PCI ID of dev. Then it  $\bullet$  determines if dev's PCI ID is listed in  $\bullet$  pci ids. If it is, dev's verbose description is  $\bullet$  set and the success code BUS PROBE DEFAULT is @ returned.

**NOTE** *The verbose description is printed to the system console when foo\_pci\_attach executes.*

# *foo\_pci\_attach Function*

The foo pci attach function is the device attach implementation for this driver. Here is its function definition (again):

```
static int
foo pci attach(device t \Thetadev)
{
        struct foo pci softc *sc = \bullet device get softc(dev);
```

```
int unit = \bullet device get unit(dev);
sc->device = \Thetadev;
 sc->cdev = make_dev(&foo_pci_cdevsw, unit, UID_ROOT, GID_WHEEL,
     0600, "foo_pci%d", unit);
sc->cdev->si drv1 = \Thetasc;
 return (0);
```
Here,  $\bullet$  dev describes a device under this driver's control. Thus, this function starts by getting dev's  $\bullet$  software context and  $\bullet$  unit number. Then a character device node is  $\bullet$  created and the variables sc->device and sc->cdev->si drv1 are set to  $\bullet$  dev and  $\bullet$  sc, respectively.

# *d\_foo Functions*

}

Because every d\_foo function in Listing 7-1 just prints a debug message (that is to say, they're all basically the same), I'm only going to walk through one of them: foo\_pci\_open.

```
static int
foo_pci_open(struct cdev \mathbf{0}^*dev, int oflags, int devtype, struct thread *td)
{
         struct foo_pci_softc *sc;
      \bulletsc = dev->si drv1;
      device_printf(sc->device, "opened successfully\n");
         return (0);
}
```
Here,  $\bullet$  dev is the cdev returned by the make dev call in foo pci attach. So, this function first  $\bullet$  obtains its software context. Then it  $\bullet$  prints a debug message.

# *foo\_pci\_detach Function*

The foo\_pci\_detach function is the device\_detach implementation for this driver. Here is its function definition (again):

```
static int
foo pci detach(device t \Thetadev)
{
        struct foo pci softc *sc = \Thetadevice get softc(dev);
      Odestroy dev(sc->cdev);
         return (0);
}
```
**NOTE** *The d\_foo functions (described next) use sc->device and cdev->si\_drv1 to gain access to dev and sc.*

Here,  $\bullet$  dev describes a device under this driver's control. Thus, this function simply obtains dev's  $\bullet$  software context to  $\bullet$  destroy its device node.

# *Don't Panic*

Now that we've discussed Listing 7-1, let's give it a try:

```
$ sudo kldload ./foo_pci.ko
$ kldstat
Id Refs Address Size Name
 1 3 0xc0400000 c9f490 kernel
 2 1 0xc3af0000 2000 foo_pci.ko
$ ls -l /dev/foo*
ls: /dev/foo*: ONo such file or directory
```
Of course, it  $\bullet$  fails miserably, because foo pci probe is probing for fictitious PCI devices. Before concluding this chapter, one additional topic bears mentioning.

# **Hardware Resource Management**

As part of configuring and operating devices, a driver might need to manage hardware resources, such as interrupt-request lines (IRQs), I/O ports, or I/O memory (McKusick and Neville-Neil, 2005). Naturally, Newbus includes several functions for doing just that.

```
#include <sys/param.h>
#include <sys/bus.h>
#include <machine/bus.h>
#include <sys/rman.h>
#include <machine/resource.h>
struct resource *
bus alloc resource(device t dev, int type, int *rid, u long start,
    u long end, u long count, u int flags);
struct resource *
bus alloc resource any(device t dev, int type, int *rid,
     u_int flags);
int
bus activate resource(device t dev, int type, int rid,
     struct resource *r);
int
bus deactivate resource(device t dev, int type, int rid,
     struct resource *r);
int
bus release resource(device t dev, int type, int rid,
     struct resource *r);
```
The bus-alloc-resource function allocates hardware resources for a specific device to use. If successful, a struct resource pointer is returned; otherwise, NULL is returned. This function is normally called during device\_attach. If it is called during device\_probe, all allocated resources must be released (via bus release resource) before returning. Most of the arguments for bus alloc resource are common to the other hardware resource management functions. These arguments are described in the next few paragraphs.

The dev argument is the device that requires ownership of the hardware resource(s). Before allocation, resources are owned by the parent bus.

The type argument represents the type of resource dev wants allocated. Valid values for this argument are listed in Table 7-2.

**Table 7-2:** Symbolic Constants for Hardware Resources

| Constant       | <b>Description</b>     |
|----------------|------------------------|
| SYS RES IRO    | Interrupt-request line |
| SYS RES IOPORT | I/O port               |
| SYS RES MEMORY | $I/O$ memory           |

The rid argument expects a resource ID (RID). If bus\_alloc\_resource is successful, a RID is returned in rid that may differ from what you passed. You'll learn more about RIDs later.

The start and end arguments are the start and end addresses of the hardware resource $(s)$ . To employ the default bus values, simply pass 0ul as start and ~0ul as end.

The count argument denotes the size of the hardware resource(s). If you used the default bus values for start and end, count is used only if it is larger than the default bus value.

The flags argument details the characteristics of the hardware resource. Valid values for this argument are listed in Table 7-3.

| Constant     | <b>Description</b>                                                                                                    |
|--------------|----------------------------------------------------------------------------------------------------|
| RF ALLOCATED | Allocate hardware resource, but don't activate it                                                                           |
| RF ACTIVE    | Allocate hardware resource and activate resource automatically                                                              |
| RF SHAREABLE | Hardware resource permits contemporaneous sharing; you should<br>always set this flag, unless the resource cannot be shared |
| RF TIMESHARE | Hardware resource permits time-division sharing                                                                             |

Table 7-3: bus\_alloc\_resource Symbolic Constants

The bus\_alloc\_resource\_any function is a convenience wrapper for bus\_alloc\_resource that sets start, end, and count to their default bus values.

The bus\_activate\_resource function activates a previously allocated hardware resource. Naturally, resources must be activated before they can be used. Most drivers simply pass RF\_ACTIVE to bus\_alloc\_resource or bus\_alloc\_resource\_any to avoid calling bus\_activate\_resource.

The bus deactivate resource function deactivates a hardware resource. This function is primarily used in bus drivers (so we'll never call it).

The bus release resource function releases a previously allocated hardware resource. Of course, the resource cannot be in use on release. If successful, 0 is returned; otherwise, the kernel panics.

# **Conclusion**

This chapter introduced you to the basics of Newbus driver development working with real hardware. The remainder of this book builds upon the concepts described here to complete your understanding of Newbus.

**NOTE** *We'll cover an example that employs IRQs in Chapters 8 and 9, and I'll go over an example that requires I/O ports and I/O memory in Chapters 10 and 11.*